## WIDA Accounts for **FLORIDA**

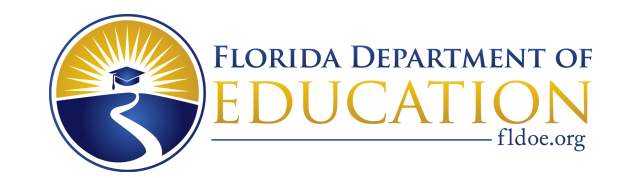

## **How do I get a WIDA Secure Portal account at [portal.wida.us?](portal.wida.us)**

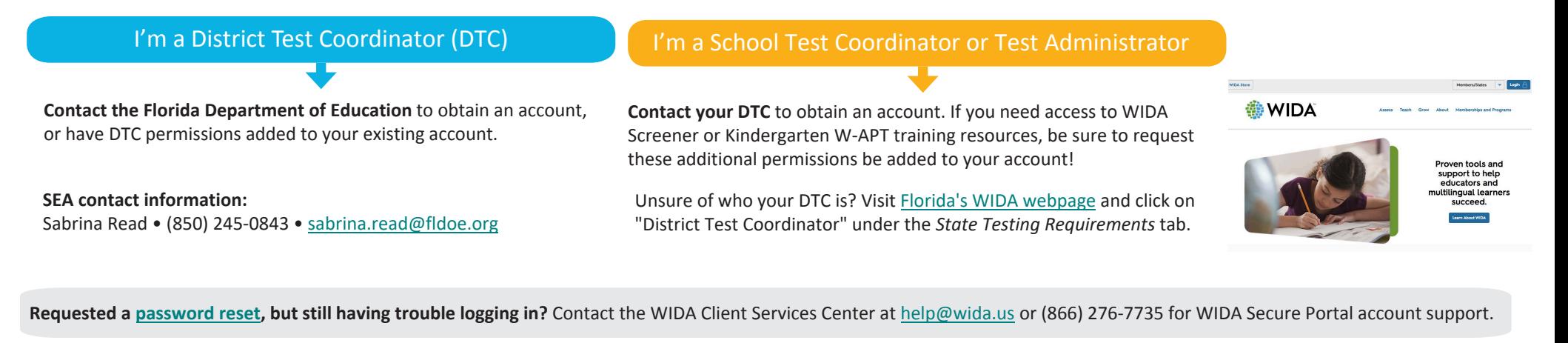

## **How do I get a WIDA AMS account at [wida-ams.us?](https://www.drcedirect.com/all/eca-portal-ui/welcome/WIDA)**

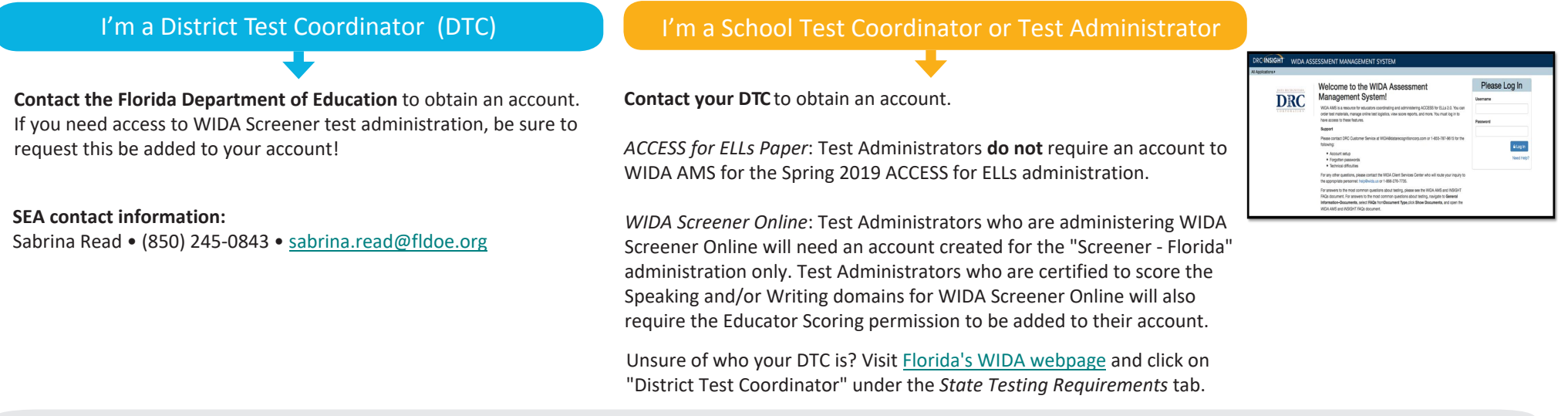

**Requested a [password reset,](https://www.drcedirect.com/all/eca-portal-ui/recover-credentials/WIDA) but still having trouble logging in?** Contact DRC Customer Service at 855-787-9615 or wida[@datarecognitioncorp.com](mailto:wida@datarecognitioncorp.com) for WIDA AMS account support.

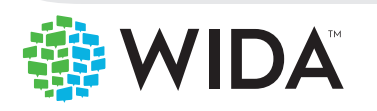